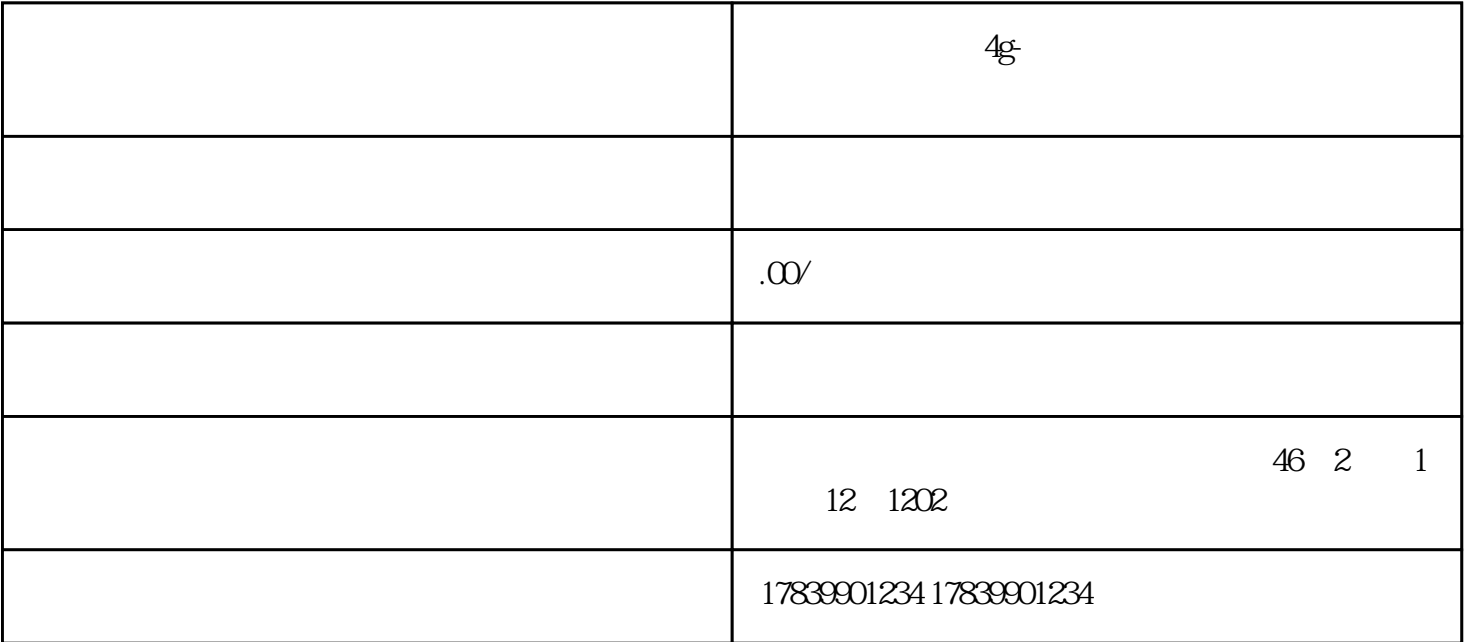

 $4G$ 

 $1$ 

 $4G$ 

 $APN$ 

 $2<sub>0</sub>$ 

 $m\bar{f}$ , wifi,  $m\bar{f}$ , wifi,  $m\bar{f}$ 

 $4G$ 

guanfangwangzhan

 $3 \sim$ 

 $4G$ 

 $\overline{4G}$